## **Setup Guide Installationsanleitung Guide d'installation Руководство по установке**  设定指南

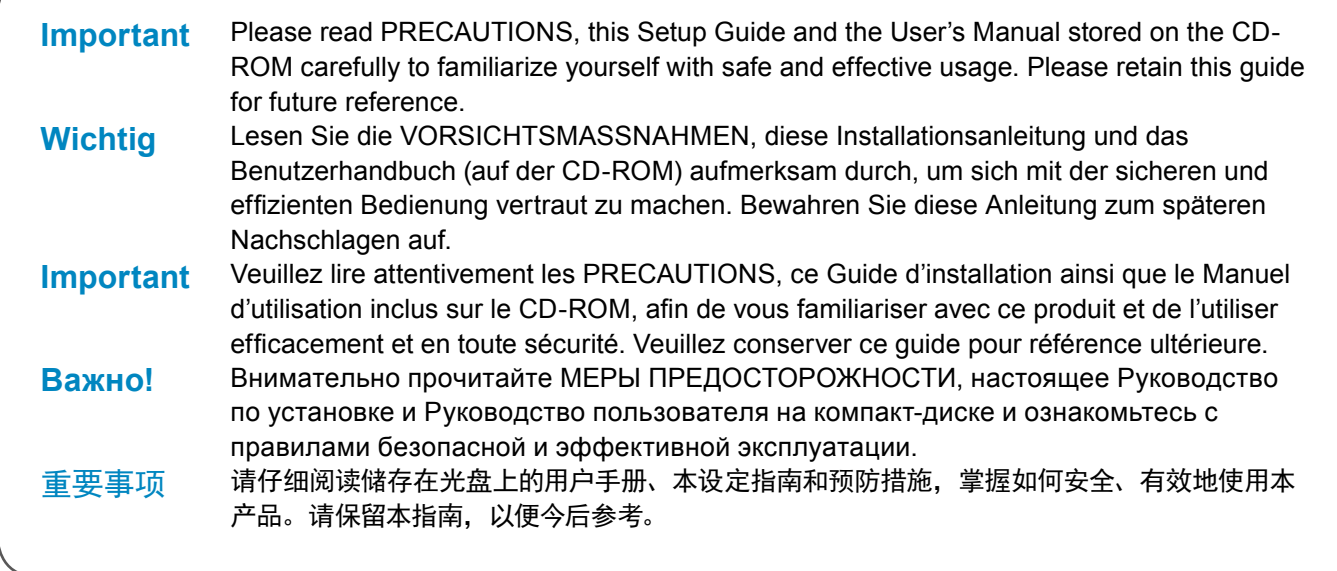

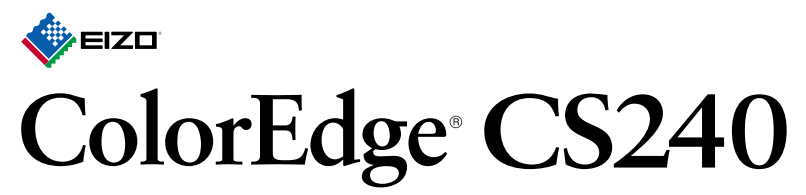

# **Color Management LCD Monitor**

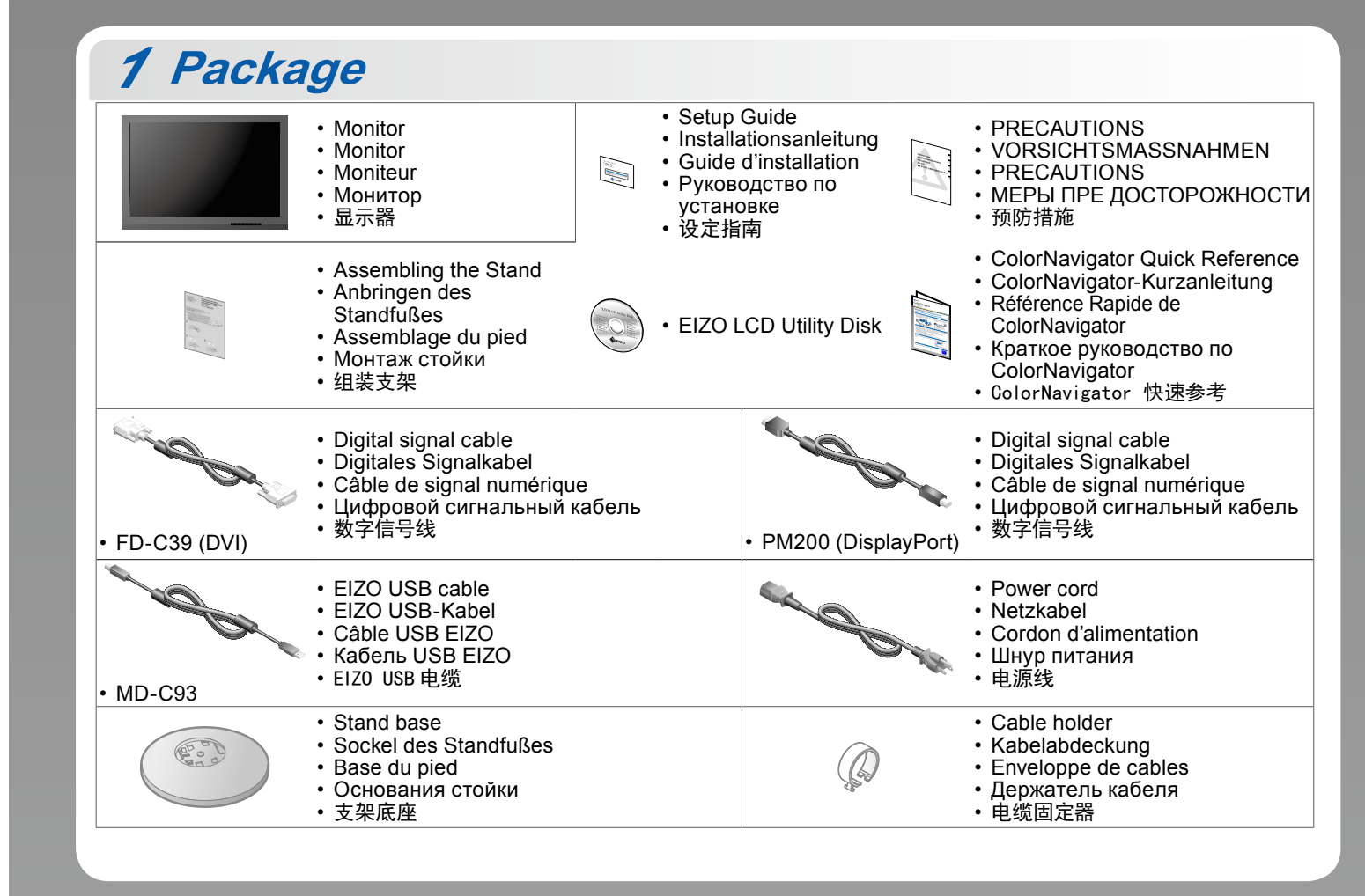

00N0L885A1<br>(U.M-SUGCS240-5)

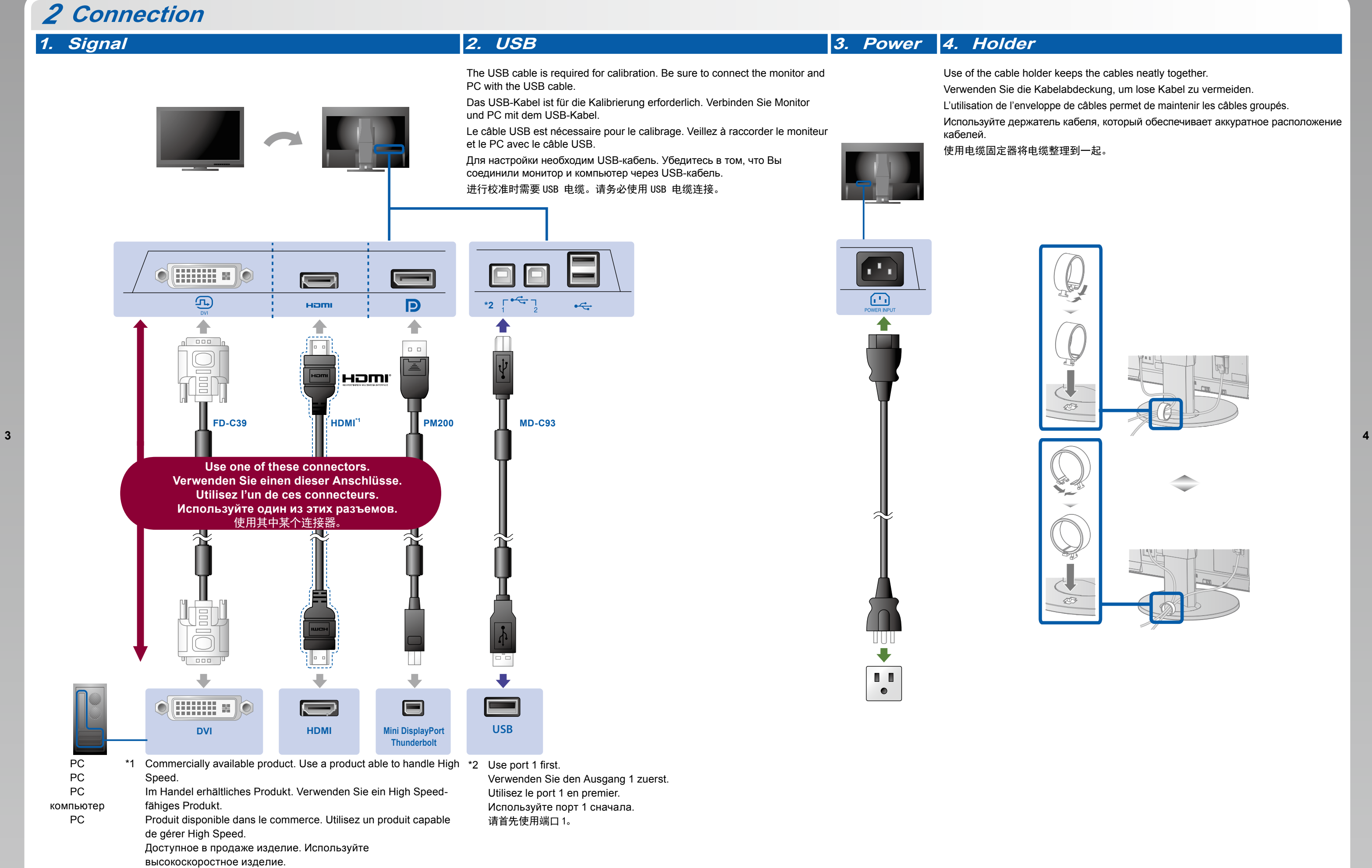

可购买商品。使用能处理 High Speed 的产品。

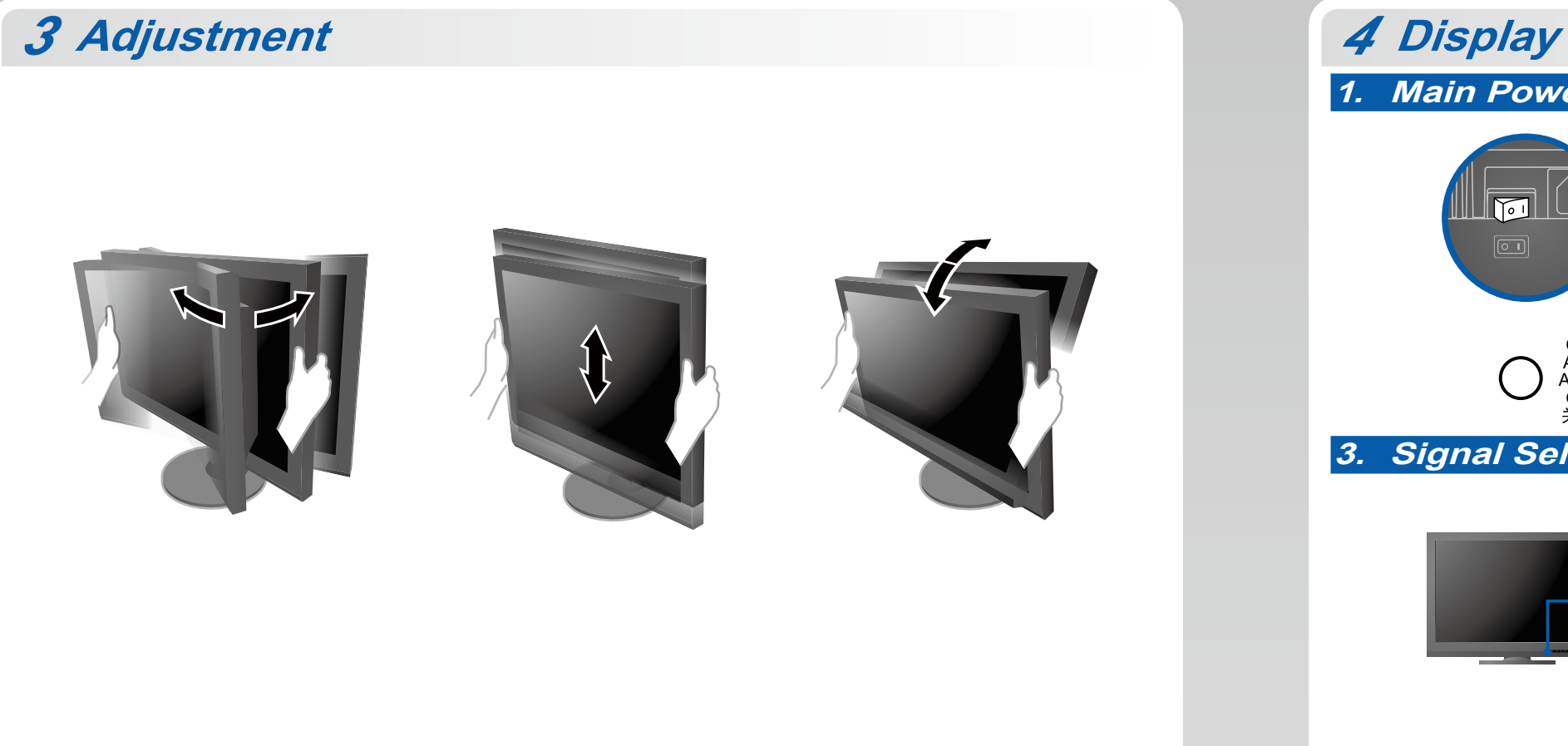

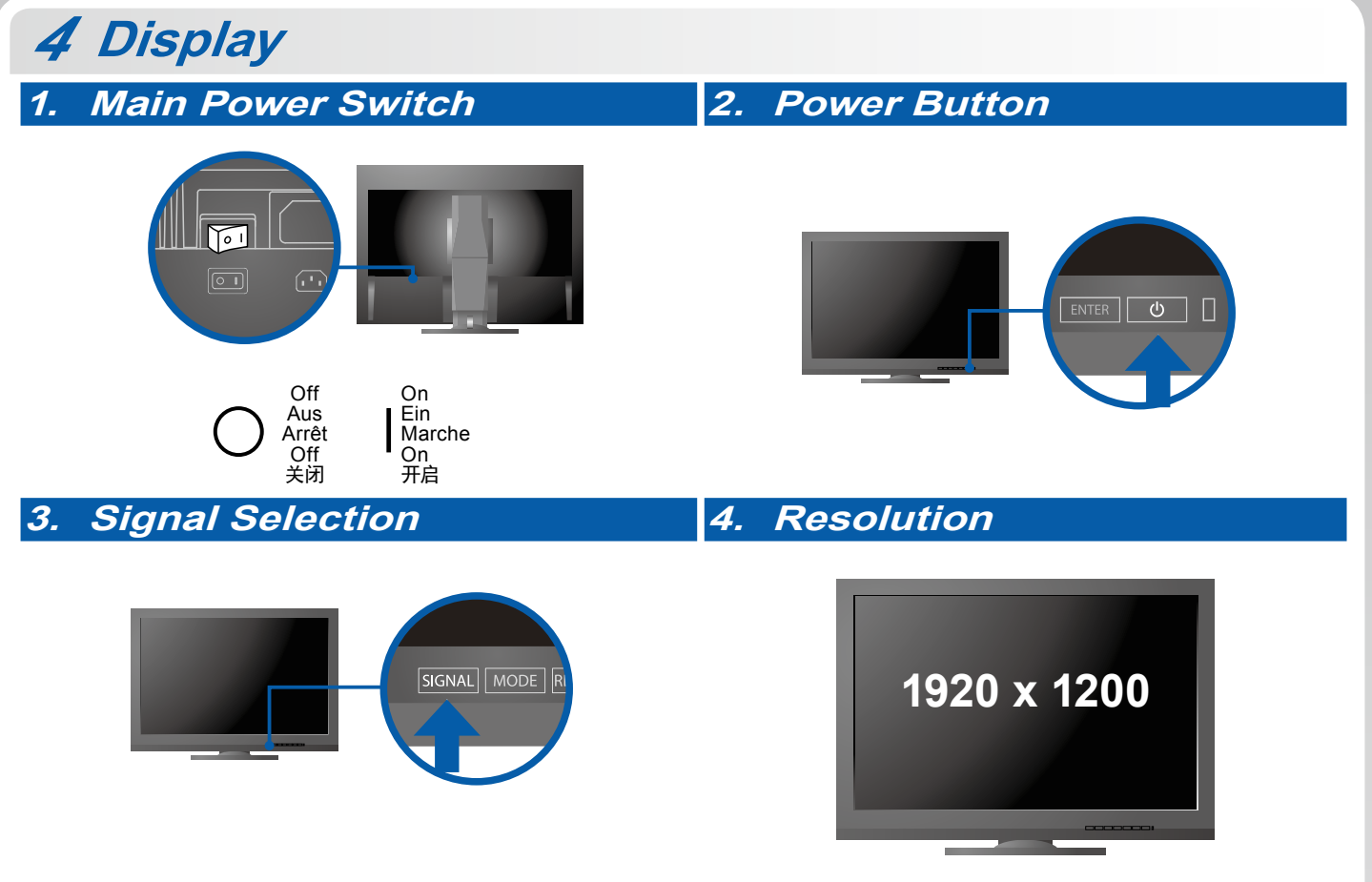

**1** Copyright© 2014 EIZO Corporation All rights reserved. **2**

Manual (stored on the CD-ROM).

- Bedienungsanweisungen finden Sie in der "Kurzanleitung" und dem ColorNavigator-Benutzerhandbuch (auf der CD-ROM vorhanden).
- Pour les instructions de fonctionnement, consultez la « Référence rapide » et le Manuel d'utilisation de ColorNavigator (enregistré sur le CD-ROM).
- Инструкции по эксплуатации приведены в "Кратком руководстве" и Руководстве пользователя ColorNavigator (хранится на компакт-диске).
- 有关操作方法,请参见"快速参考"和 (CD-ROM 内的 )ColorNavigator 用户手册。

#### **●No-Picture Problem**

If no picture is displayed on the monitor even after the following remedial action is taken, contact your local EIZO representative.

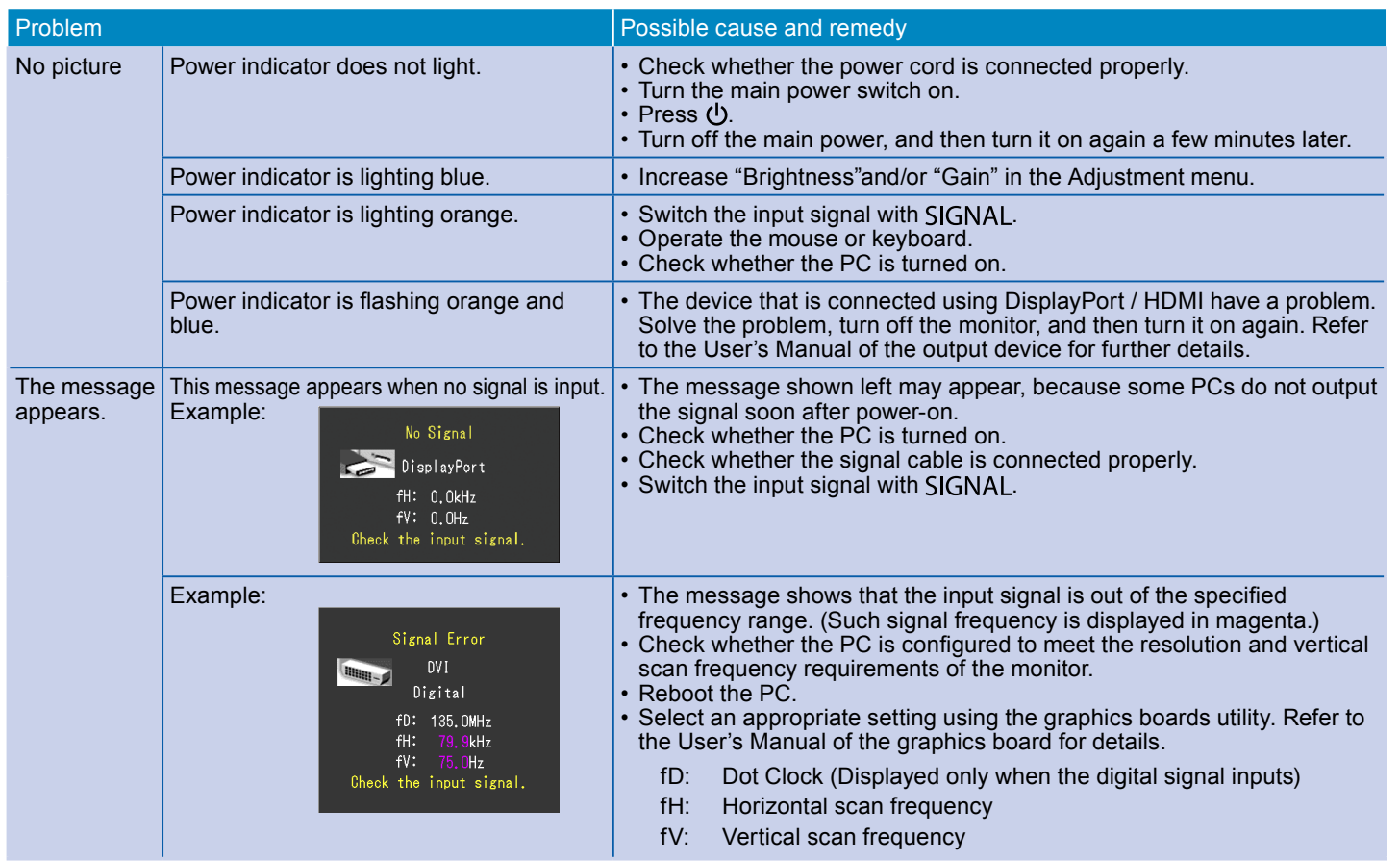

Si aucune image ne s'affiche sur le moniteur même après avoir utilisé les solutions suivantes, contactez votre représentant local EIZO. Problème

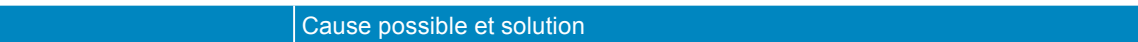

## **●Problem: Kein Bild**

Wird auch nach dem Durchführen der nachfolgend vorgeschlagenen Lösungen kein Bild angezeigt, wenden Sie sich bitte an Ihren lokalen EIZO-Handelsvertreter.

#### **●Problème de non-affichage d'images**

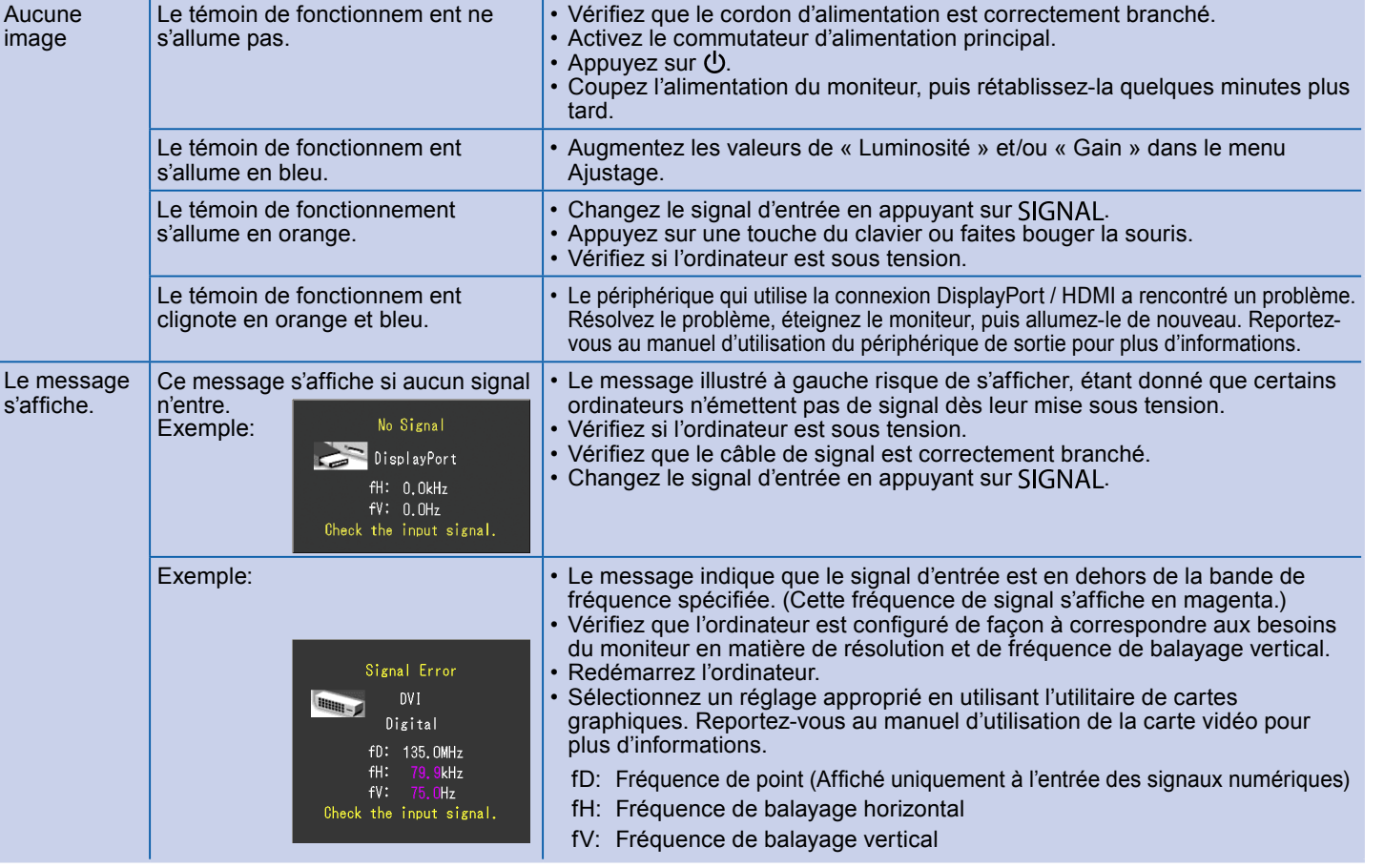

# **5 ColorNavigator**<br>Mac OS X **Exerce in the ColorNavigator User's** Windows Manual (stored on the CD-ROM). **Windows**  $\bullet$ EIZO LCD Utility Disk Setup )<br>Details Continue Cancel **Windows 8.1 / Windows 8 / Windows 7 / Windows Vista**  Monitor's Manu ColorNavigator  $\begin{array}{c} \begin{array}{c} \hline \end{array} \\ \begin{array}{c} \hline \end{array} \\ \begin{array}{c} \hline \end{array} \end{array}$ s sortene for causes<br>the media:<br>the it is callinght remi<br>thancheristics and to<br>powert the movitor to<br>Covert the suppled U<br>Cable before using it. Continuing your installation of this suffrage may also<br>a destablished the context operation: of your approximately or in the future. Microcent recommends that you shop this installation not **Windows XP Windows 8.1 / Windows 8 / Windows 7/ Windows Vista**

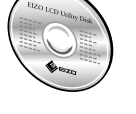

# **●**无图片的问题

#### 若已使用建议的修正方法后仍然无画面显示,请与您当地 EIZO 的代表联系。

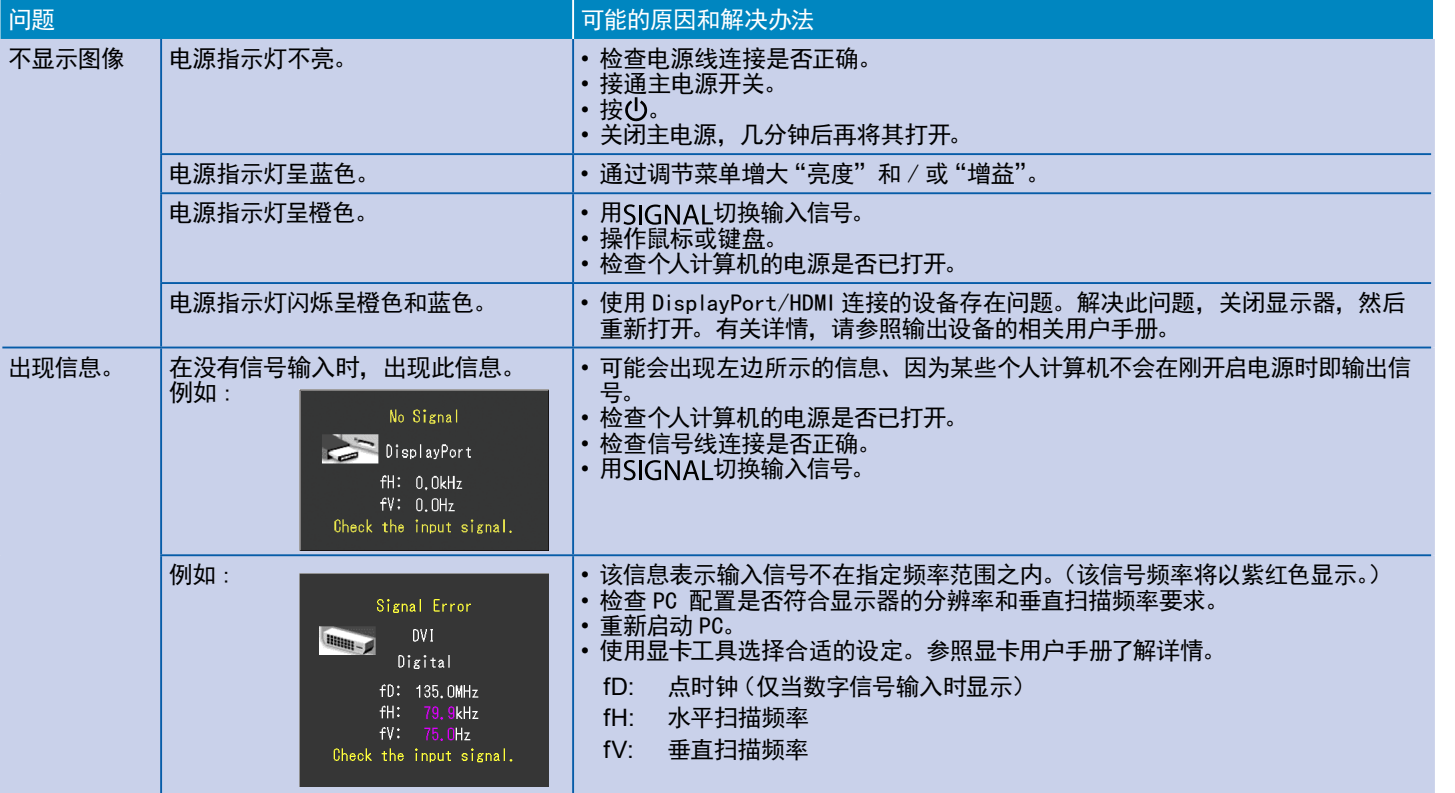

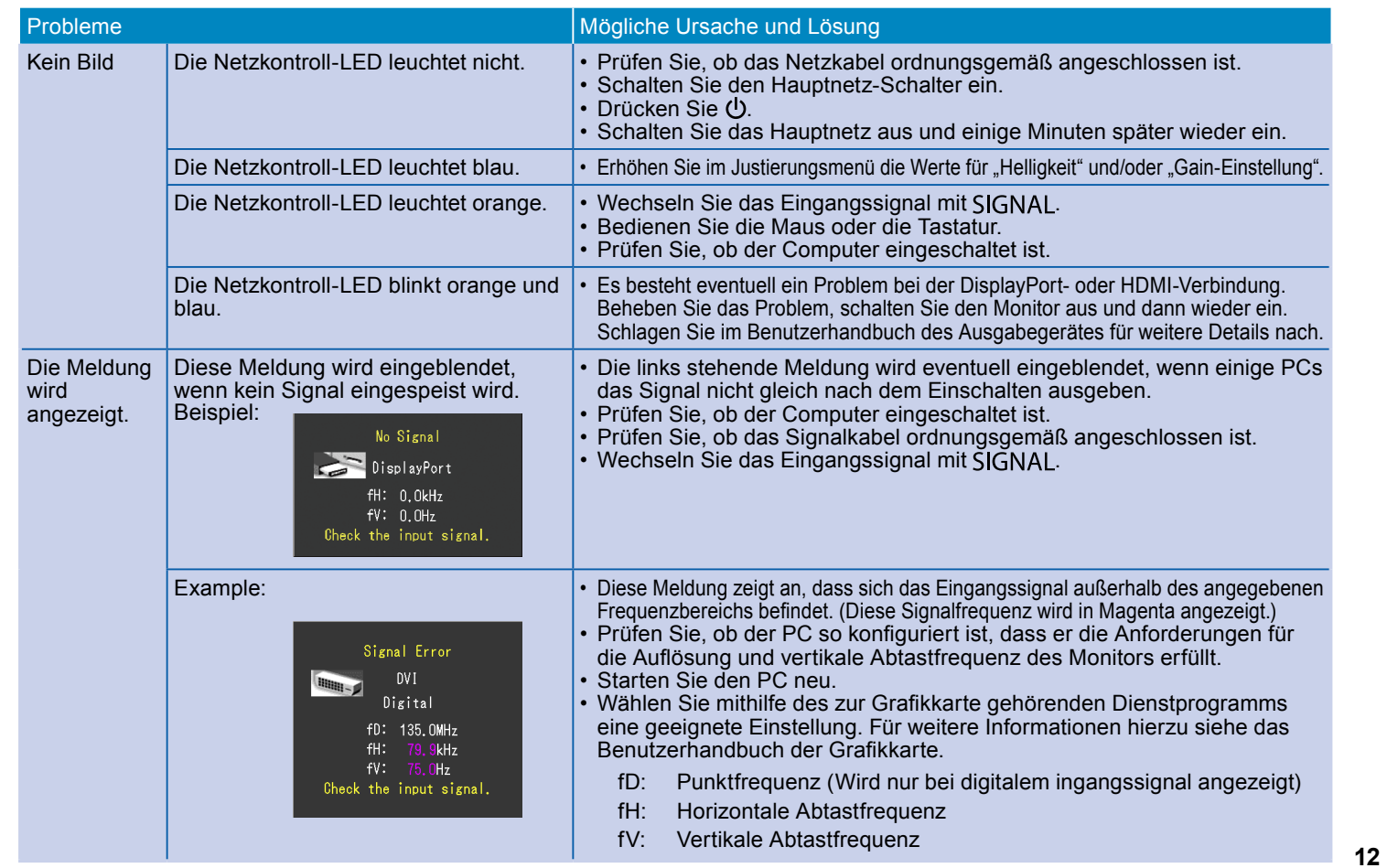

## **●Hinweise zur Auswahl des richtigen Schwenkarms für Ihren Monitor**

Dieser Monitor ist für Bildschirmarbeitsplätze vorgesehen. Wenn nicht der zum Standardzubehör gehörige Schwenkarm verwendet wird, muss statt dessen ein geeigneter anderer Schwenkarm installiert werden. Bei der Auswahl des Schwenkarms sind die nachstehenden Hinweise zu berücksichtigen:

Der Standfuß muß den nachfolgenden Anforderungen entsprechen:

a) Der Standfuß muß eine ausreichende mechanische Stabilität zur Aufnahme des Gewichtes vom Bildschirmgerät und des spezifizierten Zubehörs besitzen. Das Gewicht des Bildschirmgerätes und des Zubehörs sind in der zugehörenden Bedienungsanleitung angegeben.

- b) Die Befestigung des Standfusses muß derart erfolgen, daß die oberste Zeile der Bildschirmanzeige nicht höher als die Augenhöhe eines Benutzers in sitzender Position ist.
- c) Im Fall eines stehenden Benutzers muß die Befestigung des Bildschirmgerätes derart erfolgen, daß die Höhe der Bildschirmmitte über dem Boden zwischen 135 – 150 cm beträgt.
- d) Der Standfuß muß die Möglichkeit zur Neigung des Bildschirmgerätes besitzen (max. vorwärts: 5°, min. nach hinten ≥ 5°).
- e) Der Standfuß muß die Möglichkeit zur Drehung des Bildschirmgerätes besitzen (max. ±180°). Der maximale Kraftaufwand dafür muß weniger als 100 N betragen.
- f) Der Standfuß muß in der Stellung verharren, in die er manuell bewegt wurde.
- g) Der Glanzgrad des Standfusses muß weniger als 20 Glanzeinheiten betragen (seidenmatt).
- h) Der Standfuß mit Bildschirmgerät muß bei einer Neigung von bis zu 10° aus der normalen aufrechten Position kippsicher sein.

#### **●Hinweis zur Ergonomie :**

Dieser Monitor erfüllt die Anforderungen an die Ergonomie nach EK1-ITB2000 mit dem Videosignal, 1920 × 1200, Digital Eingang und mindestens 60,0 Hz Bildwiederholfrequenz, non interlaced. Weiterhin wird aus ergonomischen Gründen empfohlen, die Grundfarbe Blau nicht auf dunklem Untergrund zu verwenden (schlechte Erkennbarkeit, Augenbelastung bei zu geringem Zeichenkontrast.)

"Maschinenlärminformations-Verordnung 3. GPSGV:

Der höchste Schalldruckpegel beträgt 70 dB(A) oder weniger gemäss EN ISO 7779"

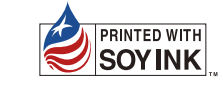

## **●Отсутствует изображение на экране**

Проявление н

Если проблема не будет устранена, несмотря на выполнение предлагаемых действий, обратитесь к местному представителю EIZO.

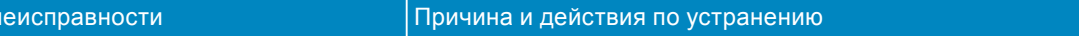

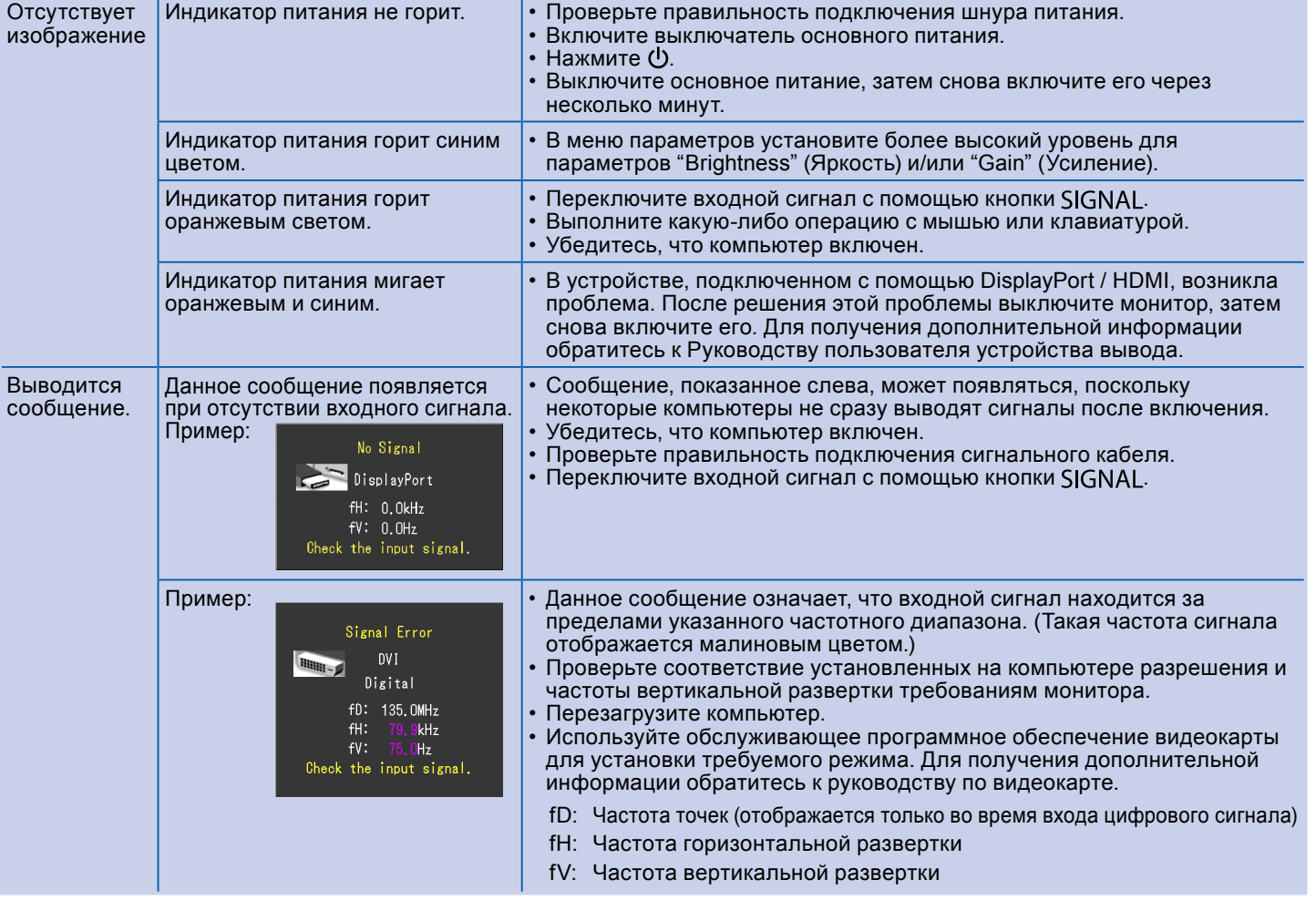

#### **11**

**13**

**14**

**10**